## **Ultrastar 332 Songs Pack Version Download ((LINK))**

hope this tutorial helped you! if you need anything else, feel free to ask. and if youd like to add more songs, leave a comment below, and i will add it on the next tutorial! i hope you have fun with this, j. jon says: hi jon, thanks for the help. ive never used a portable mp3 player before, so ive no idea how to get them to recognise the.mp3 files. i guess i need to put them onto the portable mp3 player first and then it will work? ive not tried it though, so im not sure how to do that. i still get the same error when i try to choose the songs i want in the.txt file. i get the error reading: "error opening a.txt file: the system cannot find the specified file. (directory + song.txt)". any tips would be greatly appreciated! thanks! but if your problem is a "note length error", the solution is probably as simple as getting the note length right. you can either change the note length to 2 for all, or you can change the note length of one song only, and then apply that to all other songs within that songs pack. you need to open the ultrastar directory (which is in the same directory as the songs you are working with, as ultrastar wont work without those), and go to the error.txt file within the folder. then, scroll down the list until you find the song in question, and note the note length. then, go to the song in question (located in the songs directory), and open the file, and edit line number 2 to have a note length of 2 (i.e. there is a line that says "1122" in the file, change it to "1122 2"). then save and close the file, and move to the next song in the songs folder.

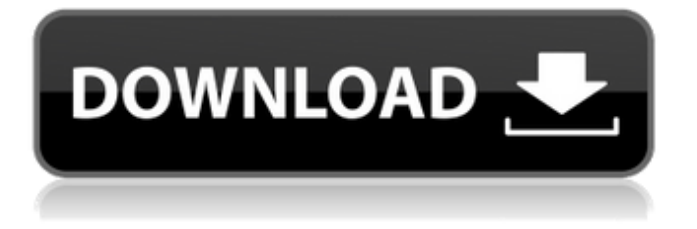

**Ultrastar 332 Songs Pack Version Download**

## 10) if you wish to add in non-singstar songs, then follow these

instructions:a) add songs using the source tab in ultrastar.b) when adding songs, you will be given the option of whether to add the audio, or whether to add just the midi files. select the former option. to summarise what to do so far: create a folder on your computer for the game (e.g. c: ultrastar

deluxe) create another folder inside it for your songs copy a number of songs to the new folder open the.txt file for each song, and change the file type to.mp3.txt save all the songs, and replace all the original mp3.txt files with the new one. this should make the songs play in-game. 10) now you need to go into

the software that plays the songs (e.g. ultrastar deluxe), and change the file type of the mp3 to.mp3. 11) from the menu at the top, select save. 12) name the new mp3.txt file. 13) find the mp3 in your song folder, and drag it onto the new. i hope this has been of some use to you, and this guide should prove

to be a very useful tool for anyone who is trying to add their own music in game (and ive already got a few ideas about how to add more songs to the game, but i want to see what other people think about this before i start). now for a bit of discussion on the pros and cons of this method. to begin with, this

method is great for adding new songs. its relatively easy to do and can be done on your own. the main problem is the price of buying the mp3s. you will have to buy a number of songs, and you may end up paying more than buying a game. this is a big problem for me, and i really dont want to start

## buying songs without having to look around for the best price. as i said before, i dont want to do that right now because i want to see what people think of my guide. 5ec8ef588b

[https://ryhinmobiliaria.co/wp](https://ryhinmobiliaria.co/wp-content/uploads/2022/11/TeraCopy_Pro_23_FULL_WITH_KEY_Cyclonoid_Free_Download.pdf)[content/uploads/2022/11/TeraCopy\\_Pro\\_23\\_FULL\\_WITH\\_KEY\\_Cyclonoid\\_Free\\_Download.pdf](https://ryhinmobiliaria.co/wp-content/uploads/2022/11/TeraCopy_Pro_23_FULL_WITH_KEY_Cyclonoid_Free_Download.pdf) <https://jovenesvip.com/wp-content/uploads/2022/11/gersaa.pdf> <https://vendredeslivres.com/wp-content/uploads/2022/11/kaufdavo.pdf> <https://ameppa.org/2022/11/21/silkroad-key-helper-gezginler-fix/> <https://womss.com/wp-content/uploads/2022/11/Rppdansilabustingkatsmkjurusantataboga.pdf> <http://pacificaccommodation.com/?p=17876> [https://ccazanzibar.com/wp-content/uploads/2022/11/REPACK\\_Download\\_Ali\\_Mini\\_Upgrade\\_610.pdf](https://ccazanzibar.com/wp-content/uploads/2022/11/REPACK_Download_Ali_Mini_Upgrade_610.pdf) <https://ourlittlelab.com/wp-content/uploads/2022/11/salosm.pdf> <https://calminax.se/model-tip-per-kontrate-qeraje-17-2/> [https://zolixplorer.com/wp-content/uploads/2022/11/Mcafee\\_activation\\_key\\_crack.pdf](https://zolixplorer.com/wp-content/uploads/2022/11/Mcafee_activation_key_crack.pdf) <https://www.2el3byazici.com/wp-content/uploads/2022/11/nilxen.pdf> <https://savosh.com/the-big-bang-theory-s09-season-9-complete-720p-hdtv-h265-mrskcttv/> <http://elstar.ir/2022/11/21/ennio-morricone-discography-torrent-download-exclusive-17/> <https://nadiasalama.com/breaking-bad-season-3-720p-bluray-subtitles-extra-quality/> <http://www.interprys.it/patron-mutlu-son-istiyor-izle-720p-movies-link.html> https://knoxvilledirtdigest.com/wp-content/uploads/2022/11/prabhas\_vogi\_telugu\_movie\_free\_38.pdf <https://ryansellsflorida.com/2022/11/21/ueberschall-elastik-2-full-keygen-25/>

<http://efekt-metal.pl/?p=1> <https://ibipti.com/2013-gm-navigation-dvd-v104-torrent/> <https://seo-focus.com/wp-content/uploads/2022/11/valthom.pdf>